## Product Cost Variance Dashboard

Last Modified on 04/22/2022 4:44 pm CDT

This dashboard is based on data from a scheduled extract that occurs daily.

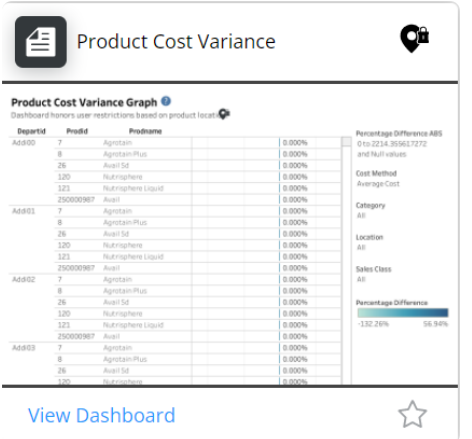

## Purpose

The Product Cost Variance dashboard displays a graphical view of cost variance across locations. This helps to identify outliers and possible costing errors.

## **Details**

The *Product Cost Variance* tab provides an overview of the *Percentage Difference* for product costs. Selecting a product in the grid opens the *Variance Details*tab to view details of that product.

The filters located on the right-hand side of the*Product Cost Variance* window can be used to filter information displayed by *Cost Method*, *Category*, *Location*, and *Sales Class*.

The *Average Product Cost* reflects the selected cost averaged across departments.